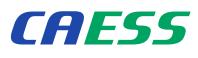

Center for Advanced Engineering Software and Simulations

PTC<sup>+</sup> Silver PartnerAdvantage

CAESS

# ProTOR / ProTORCI

High performance topology optimization developed by engineers for engineers...

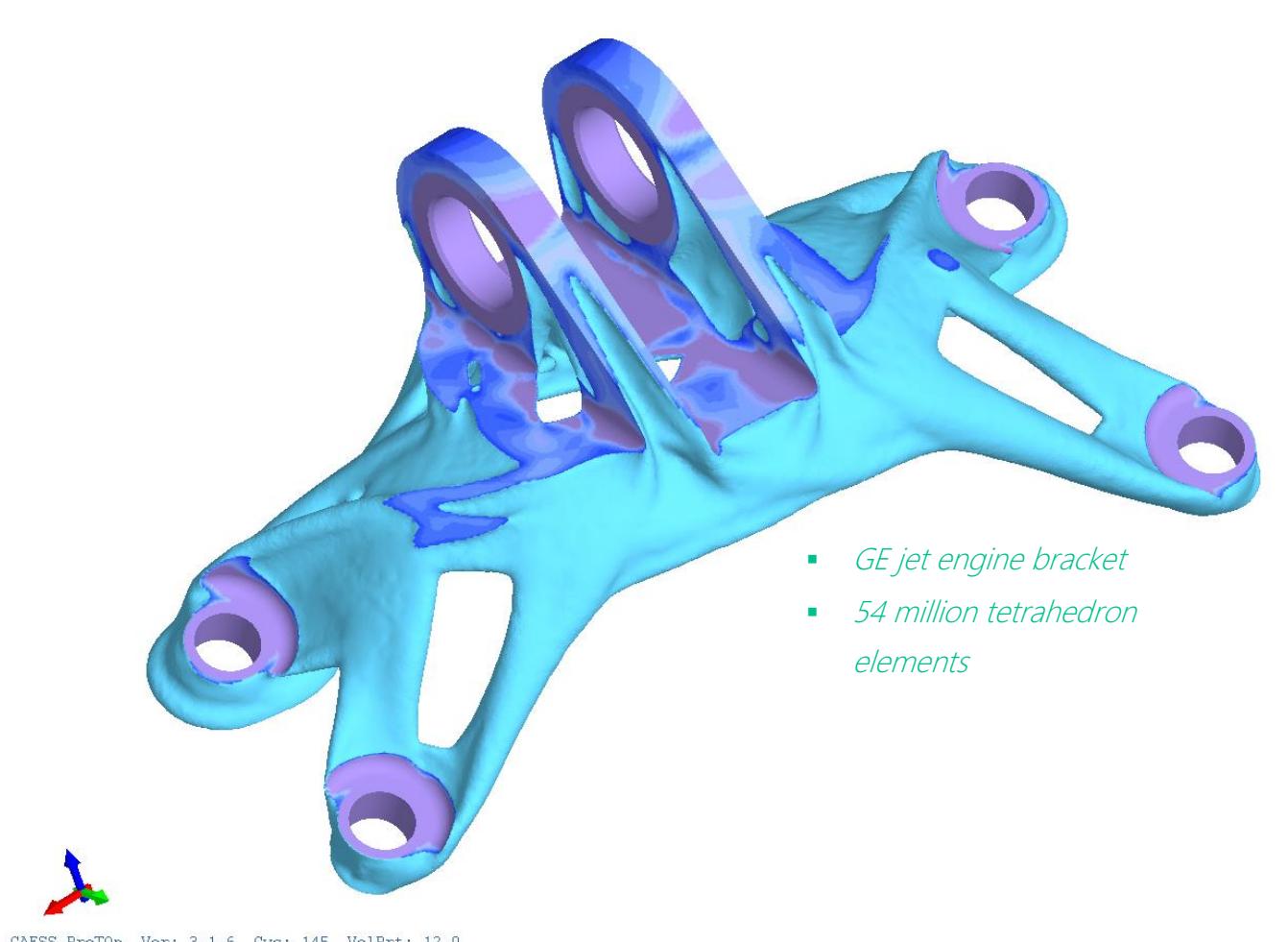

CAESS ProTOp Ver: 3.1.6 Cyc: 145 VolPrt: 12.0<br>Date: 02/28/2015 Inp: GE-optmization\_54M.ptop Own: CAESS d.o.o.

#### A glance at the technology behind ...

- **Specialized custom-coded finite elements**
- Hybrid custom-coded evolutionary/levelset optimizer
- High-performance sparse SLE solver
- Only highly parallelized HPC code

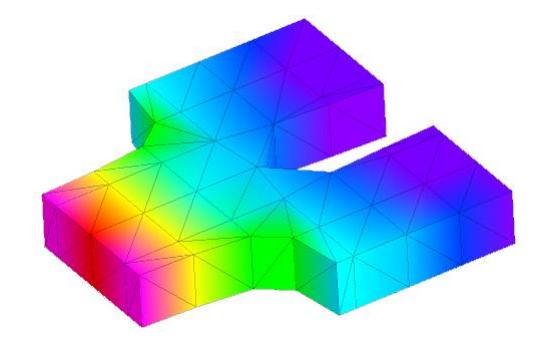

- **Semi-active elements technology**
- **Smart Start-from functionality**
- **Interactive load cases management**
- **Special semi-contact elements for efficient** contact and fastening modeling
- **Special semi-plastic elements for better** designs

- **Unique shell or/and lattice generation and** optimization tools
- **Numerical shell or lattice generation from** solid models – no additional CAD work necessary
- Full 3D (solid finite elements) lattices immediately ready for optimization with ProTOp/CI

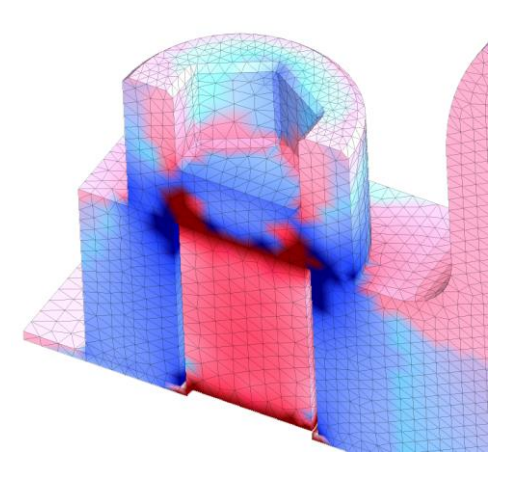

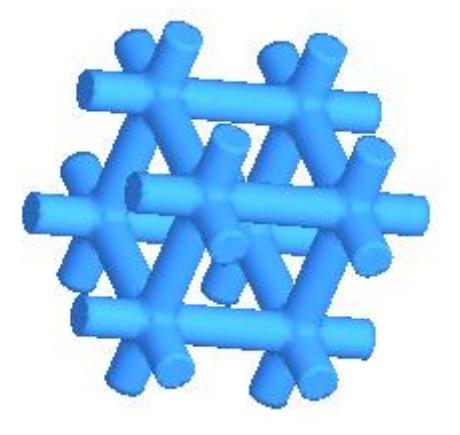

## What ProTOp or ProTOpCI can do for you ...

- Find efficiently minimum strain energy designs, exhibiting minimal stresses and removed stress concentrations
- **Prolong the life-span and increase fatigue** crack resistance of your structural parts
- Reduce the weight and material cost of your products
- **Solve efficiently huge multi-million**element models, involving contacts and plasticity if needed
- **•** Deliver high-quality optimized designs
- **Smooth and improve the obtained design** and export it to popular CAD and 3D printing formats

designs

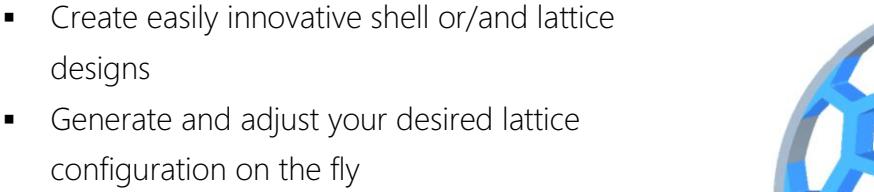

**•** Optimize immediately your lattice structure to remove stress concentrations

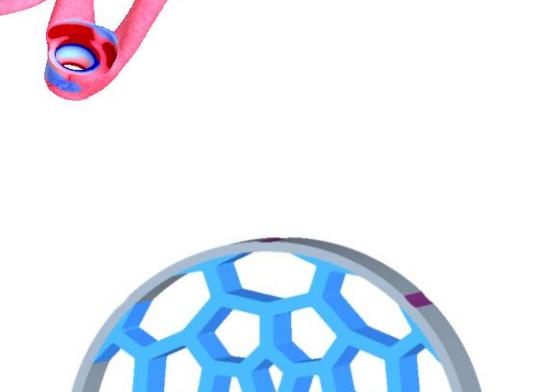

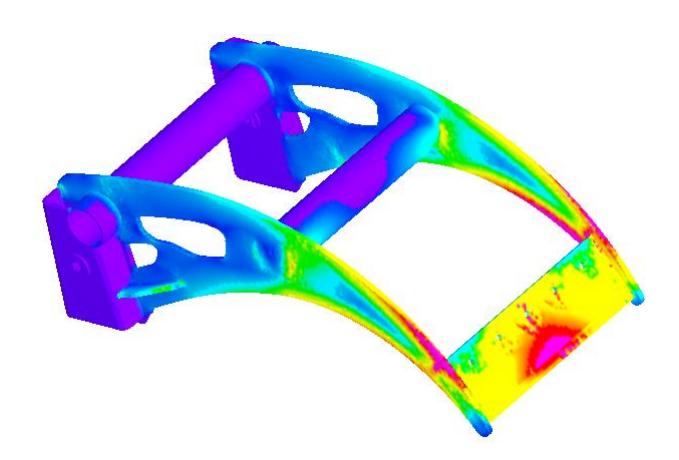

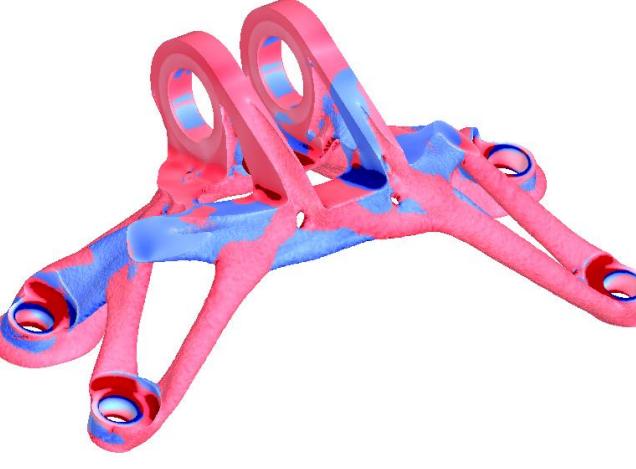

CAESS

Center for Advanced Engineering Software and Simulations

## Lattice structures in ProTOp or ProTOpCI? Easily ...

- Prepare the CAD model of your solid part in your favorite modeler
- **Apply BCs as usually to define and** complete your FEA model
- No need to bother with CAD modeling of a shell or lattice structure

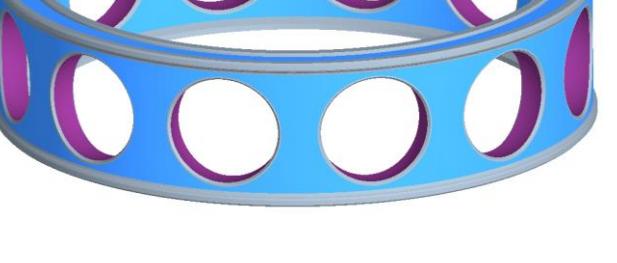

- **Import your FEA model into ProTOp/CI** and select the desired lattice pattern
- Adjust your lattice configuration as desired
- Create any number of additional (different) lattice configurations if needed

- Check quickly your design by running ProTOp/CI initialization FEA
- **Simply proceed with optimization cycles to** improve the design and remove stress concentrations
- **Engage ProTOp/CI export tools to smooth** and export your design

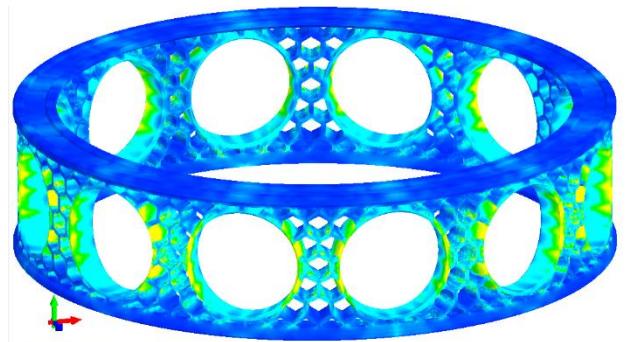

CAESS ProTOp Ver: 3.1.7 Cyc: 0 VolPrt: 38.6<br>Date: 03/09/2015 Inp: CAESS\_Cage-L.ptop Own: CAESS d.o.o.

# ProTOp or ProTOpCI? Which suits me best ...

ProTOp and ProTOpCI share the same numerical procedures, making them the same in the computational sense. The only differences are related to their import capabilities and interfacing features, as indicated in the following table:

#### Differences between ProTOp and ProTOpCI

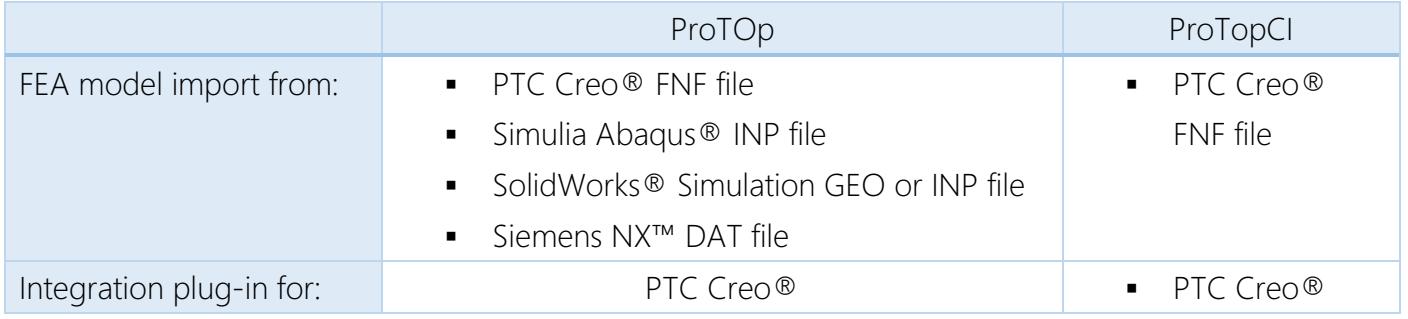

PTC and Creo are registered trademarks of PTC Inc. in the US and/or other countries.

Abaqus is a registered trademark of Dasault Systemes Simulia Corporation in the US and/or other countries.

NX is a trademark or registered trademark of Siemens Product Lifecycle Management Software Inc. or its subsidiaries in the USA and/or in other countries

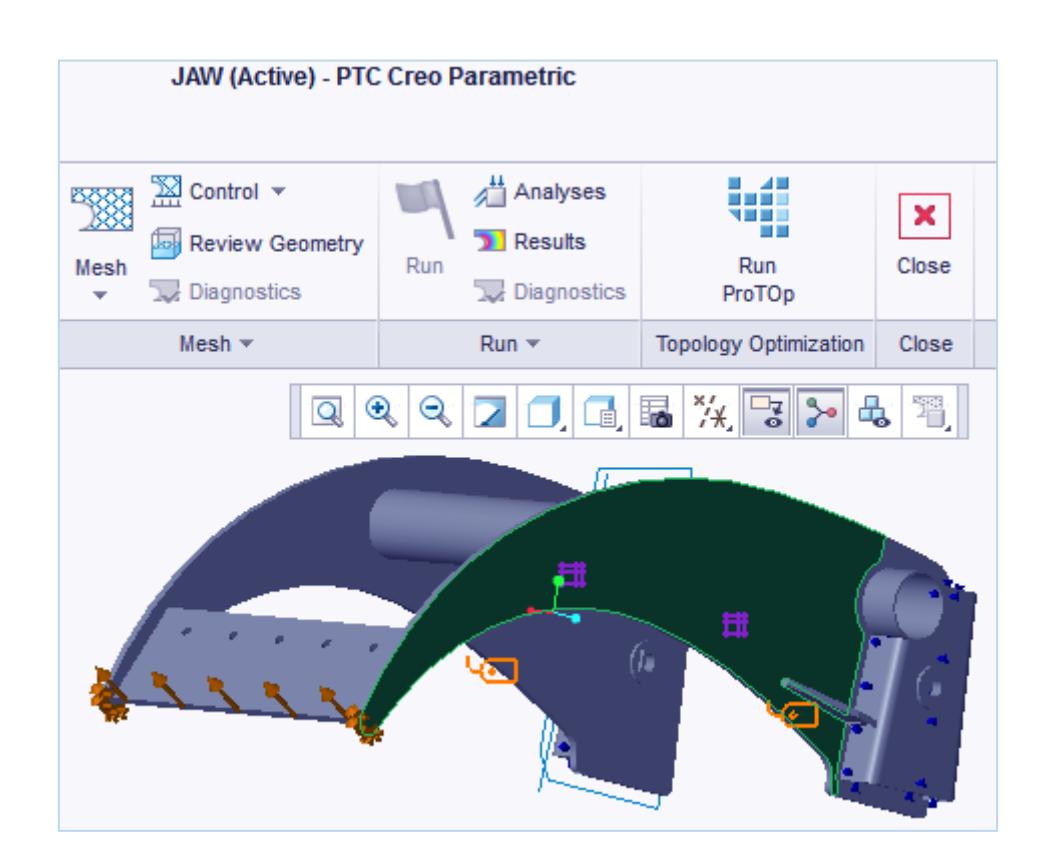

#### Contact us at...

#### info@caess.eu

We will be glad to discuss your needs and we will do our best to fulfill your expectations.

Our location within Slovenia

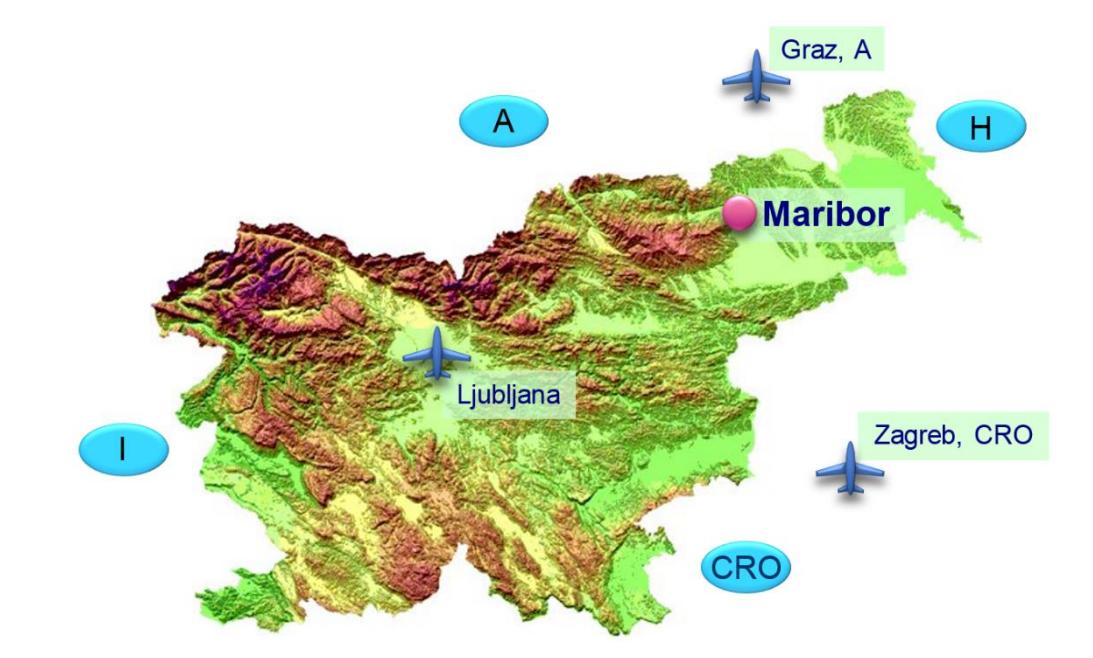

and Europe

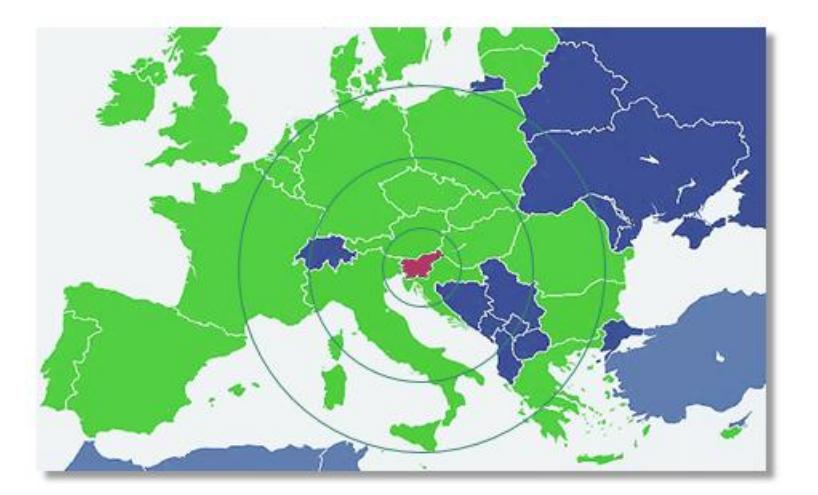